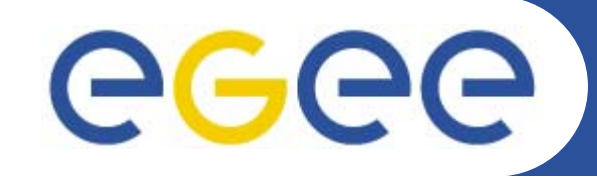

# **GENIUS and EnginFrame: A successful EGEE technology transfer**

*Ing. Beppe Ugolotti NICE srl www.nice-italy.com The EGEE Industry Day Conference Parigi, LPNHE- 27.04.2006*

Networking Engineering Communication

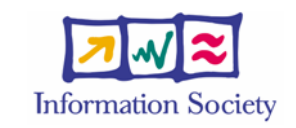

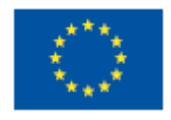

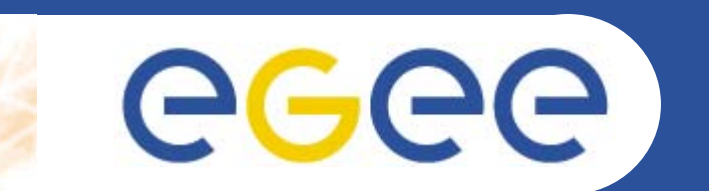

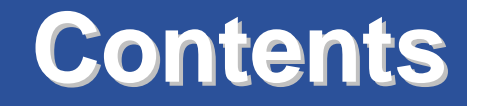

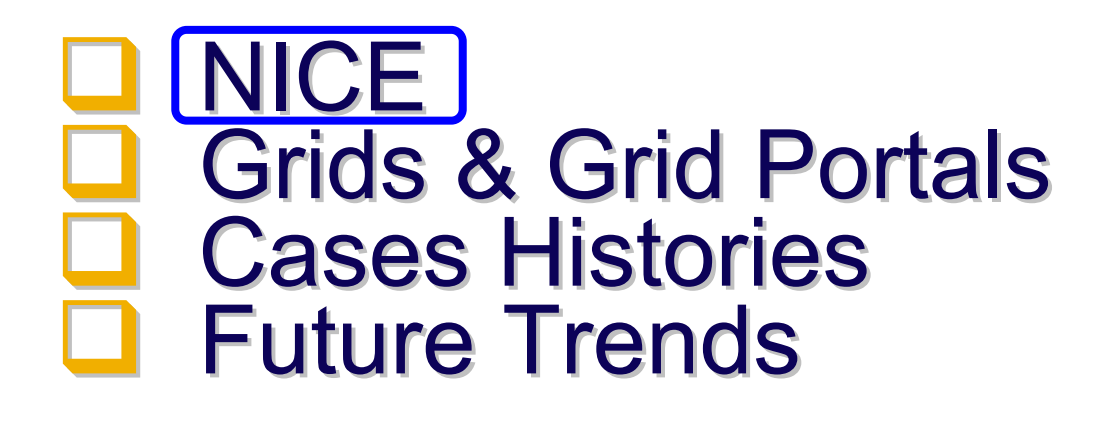

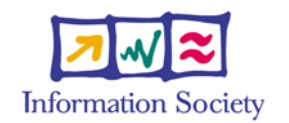

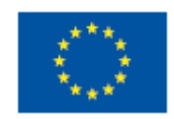

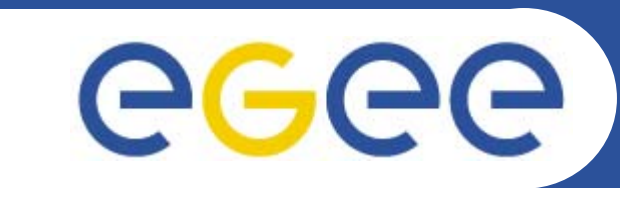

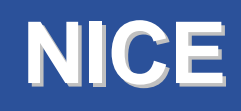

- • **Expertise in Grid deployment Expertise in Grid deployment** 
	- $\equiv$  European company with 10 years European company with 10 years experience with enterprise Grid solutions
	- –Comprehensive professional service offering for commercial and EGEE middleware
	- **Core business: the Global Grid Gateway** 
		- **EnginFrame & GENIUS** Grid Portal product line
		- $\equiv$ VAR channels with worldwide coverage for implementation and support (incl. industry leader Platform Computing)
- •**Other relevant competencies** 
	- –Server-based computing

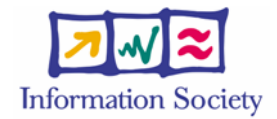

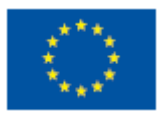

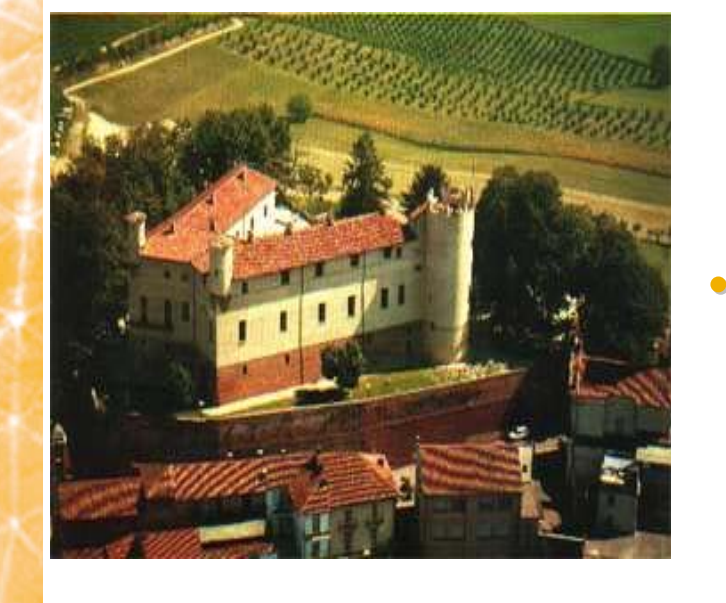

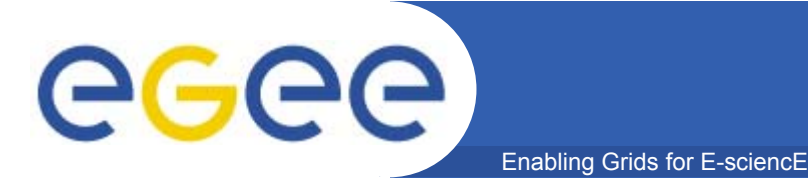

# **Some References**

- • **Mechanical** 
	- − Ferrari, Audi, BMW, FIAT Auto, Delphi, Elasis, Magneti Marelli, P+Z, Swagelok, Toyota, TRW
- • **Manufacturing**
	- − Bridgestone, Procter & Gamble, Galileo Avionica
- **Oil&Gas**
	- − Slavneft, Schlumberger, TOTAL, VNIIGaz
- • **Electronics**
	- − STMicroelectronics, Accent, SensorDynamics, Motorola
- • **Biotech**
	- − ENEA, EGEE LS community
- **Telecom**
	- Telecom Italia
- **Research**
	- INFN, ASSC, CCLRC, CERN, CILEA, CINECA, CNR, CNRS/IN2P3, ENEA, FzU, ICI, IFAE, ITEP, JSC G.G.M., KU Leuven, SSC-Russia, SDSC
- **Education**
	- Dresda University, Ferrara University, ITU, Messina University, Politecnico of Milan, Technische Universität Dresden, Trinity College Dublin, Salerno University, S-PACI,IHEP Cina,

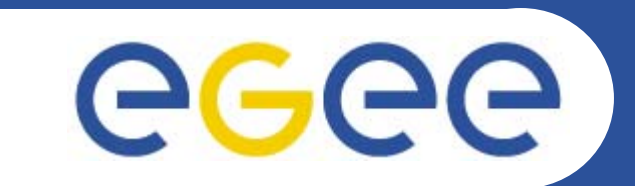

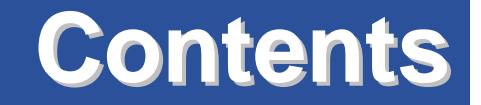

### $\Box$ **NICE □ Grids & Grid Portals Q** Cases Histories **Q** Future Trends

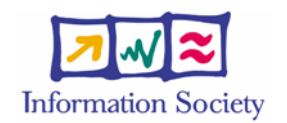

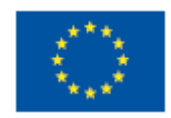

# eeee

# **The " Grid Enviroment "**

- $\Box$  Grid middleware **√ API, Web Services (WSRF, WS (WSRF, WS-I, …)**
- **□ OS** 
	- 9 **Heterogeneous Heterogeneous**
	- 9 **Virtualization Virtualization**
- **Q** Hardware
	- 9 **Heterogeneous Heterogeneous**
	- √ Supercomputers, **Supercomputers, Supercomputers, clusters, workstations clusters, workstations**
- $\Box$  Networks
	- 9 **LAN, WAN, high speed LAN, WAN, high speed networks, networks, firewalls firewalls**
- $\square$  Schedulers
	- 9 **Resource Resource sharing sharing policies, SLA policies, SLA**
- **Q** Modeling, simulation, data analysis, algorithms
	- 9 **Legacy, grid-enabled enabled**
	- 9 **Batch, interactive interactive**
	- **√ Commercial, open source**
	- 9 **Flows**
- **□** Data
	- 9 **Files, databases Files, databases**
- **Q** Security
	- 9 **AAA**
	- 9 **IP protection IP protection**
- **Q** People
	- 9 **Collaboration, distributed Collaboration, distributed teams**
	- **◆ Project-driven allocation, reservation reservation**
	- 9 **Costs sharing sharing**

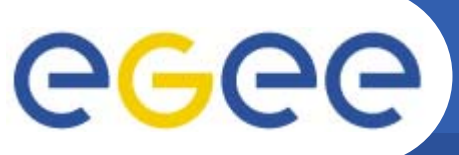

# **Grid Components**

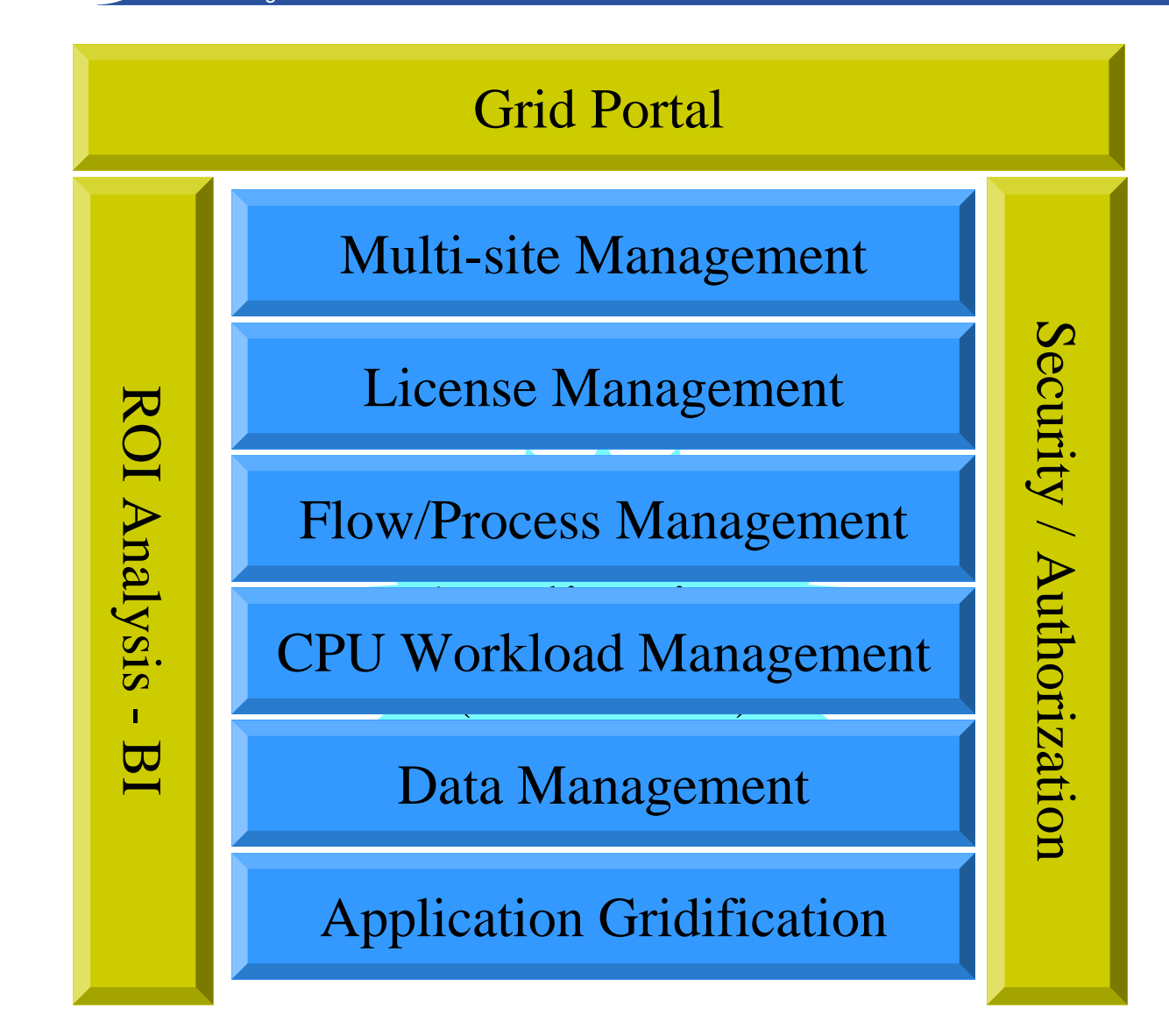

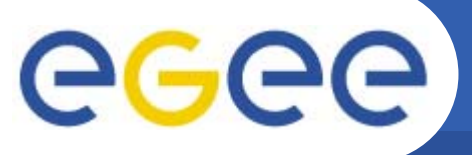

# **Multi-site orchestration site orchestration**

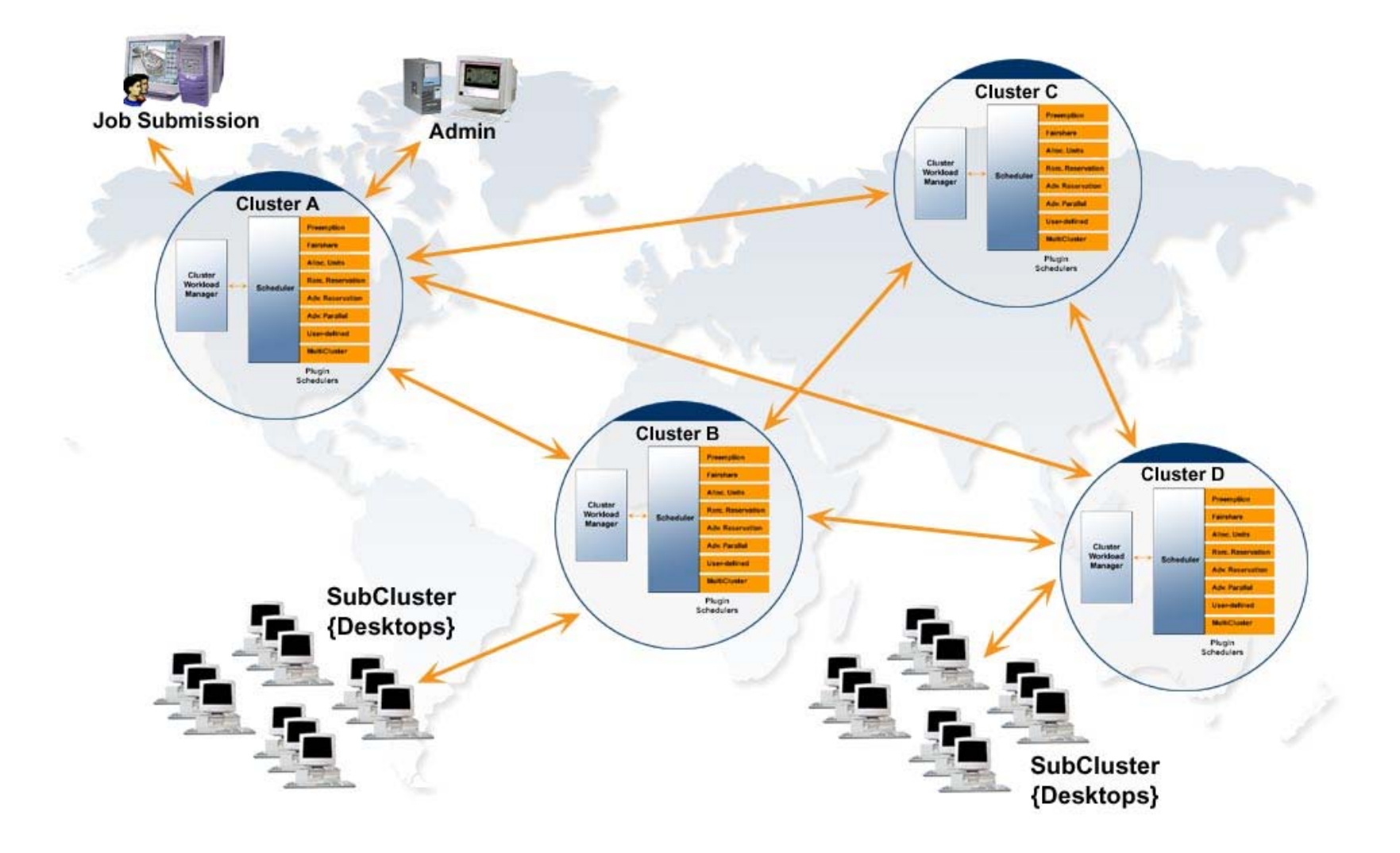

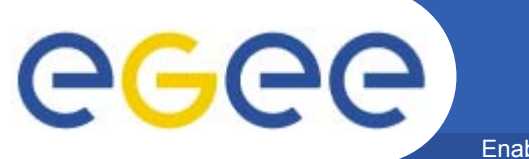

## **The Grid Portal vision**

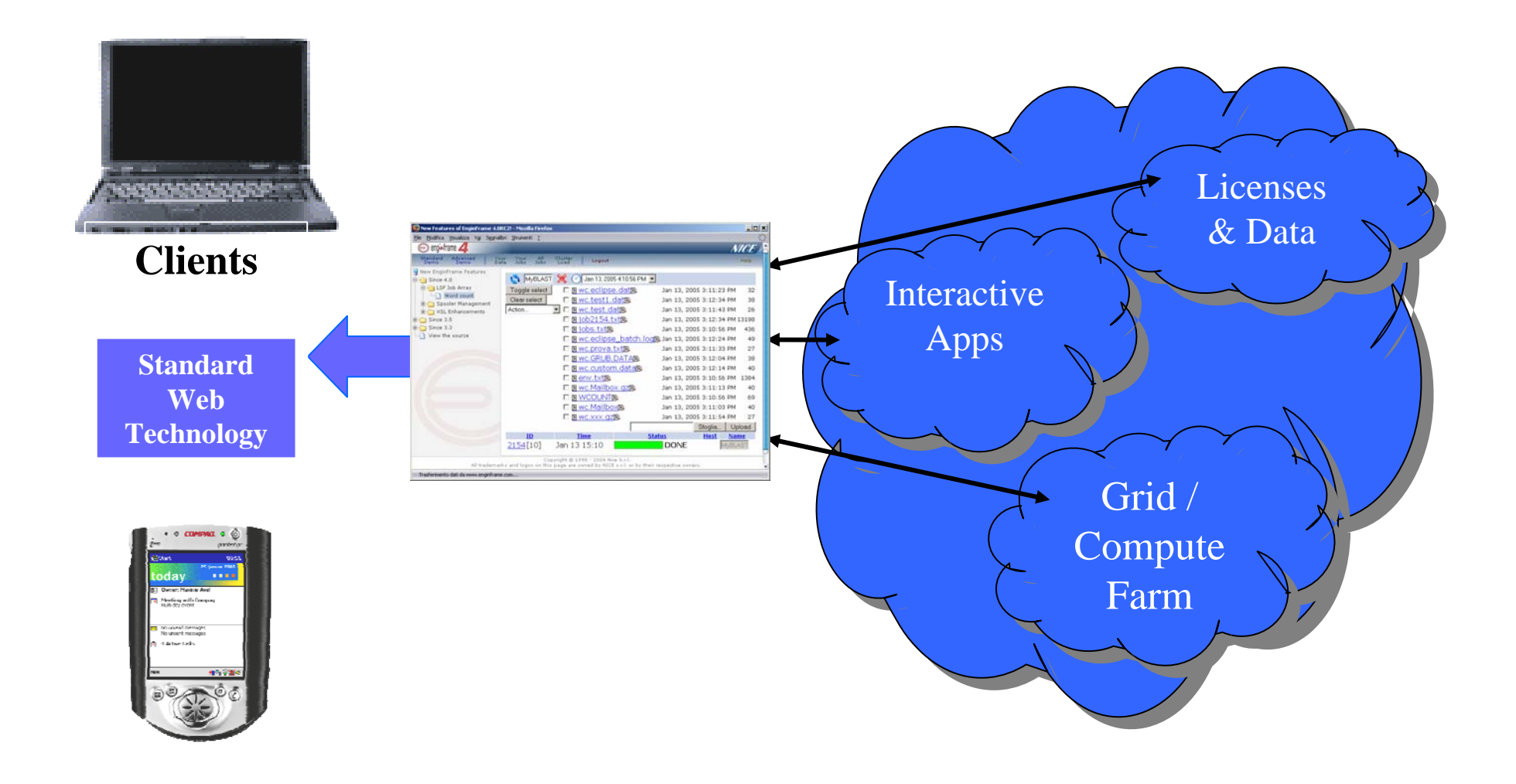

# egee

# **GENIUS - EGEE Grid EGEE Grid Portal**

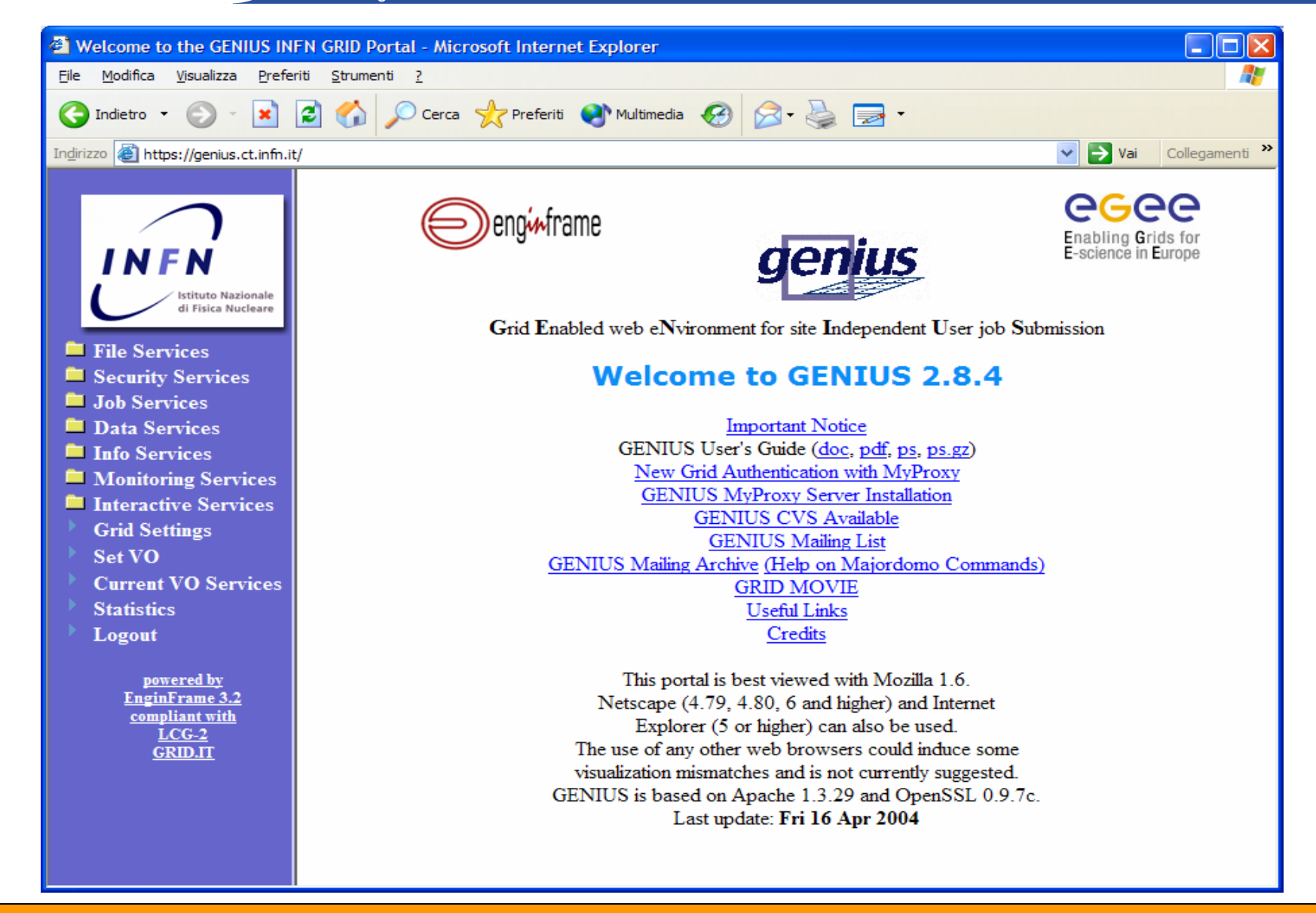

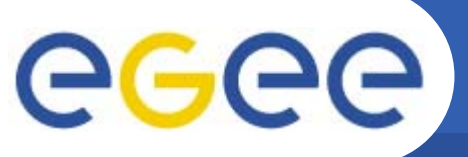

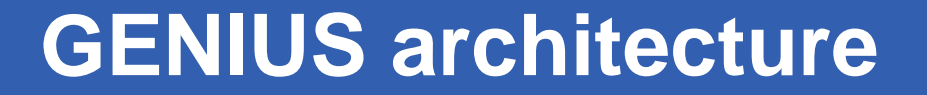

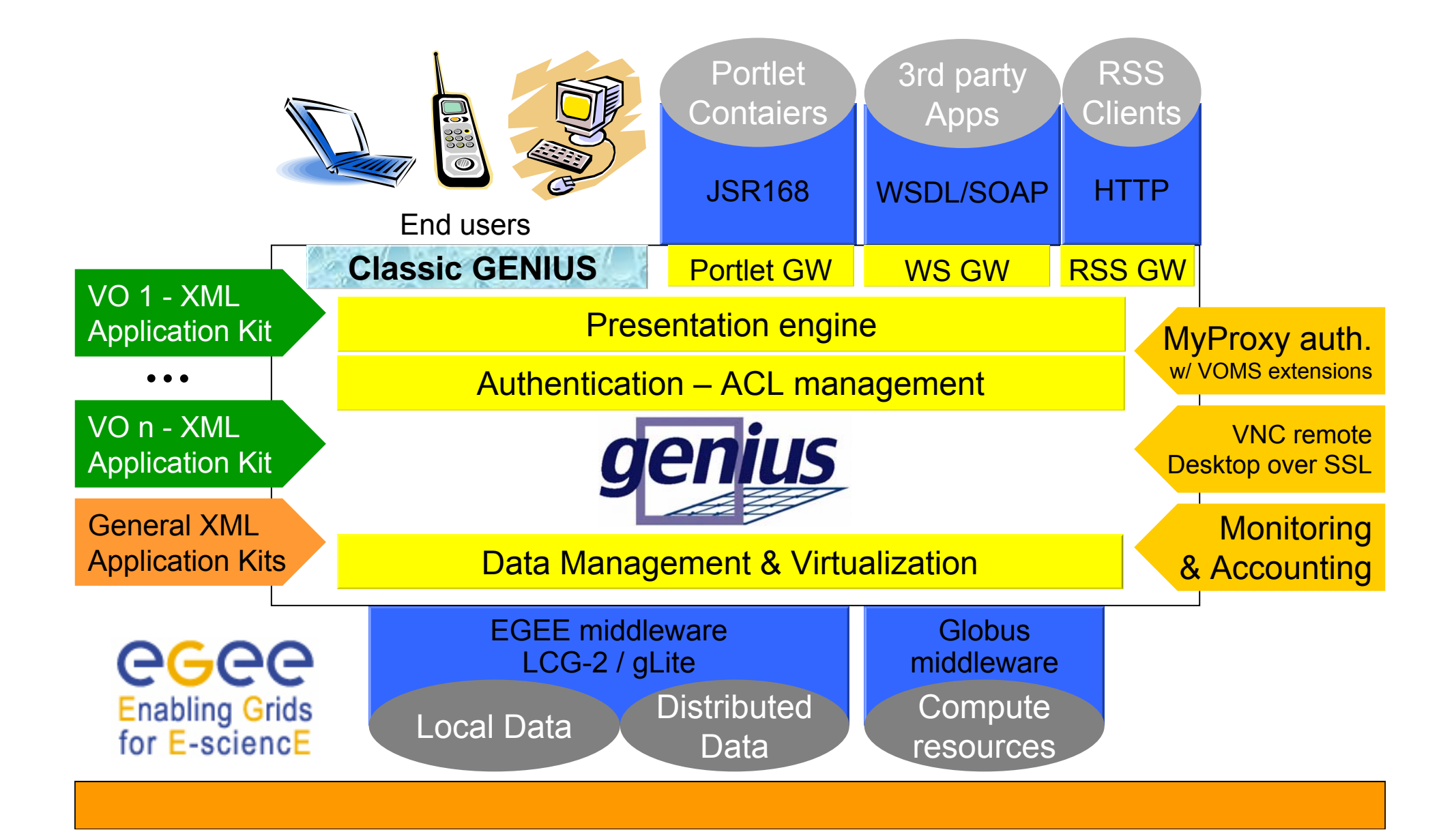

# **GENIUSphere: Data - Navigate**

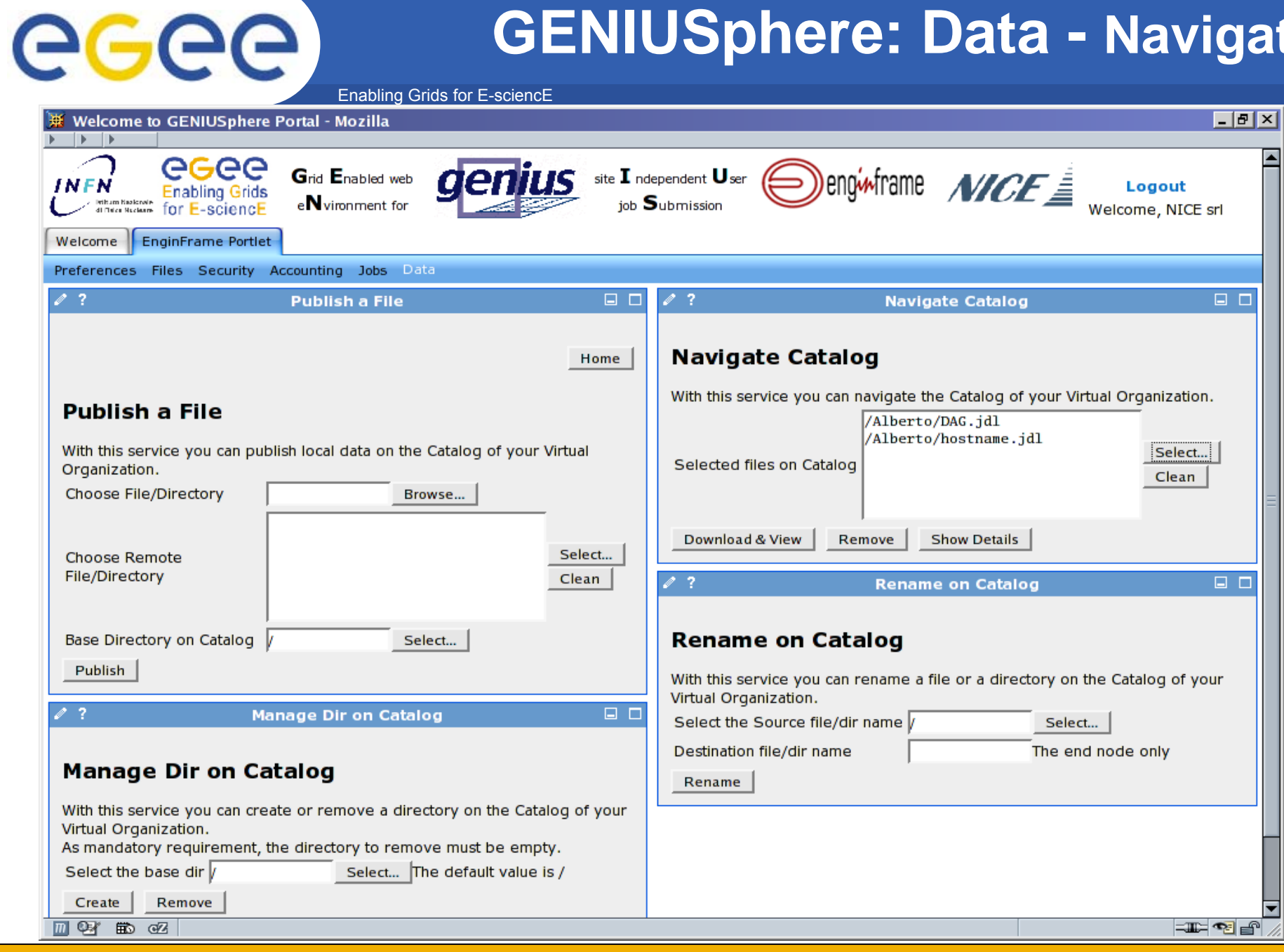

**EnginFrame as Grid Gateway**

Enabling Grids for E-sciencE

eeee

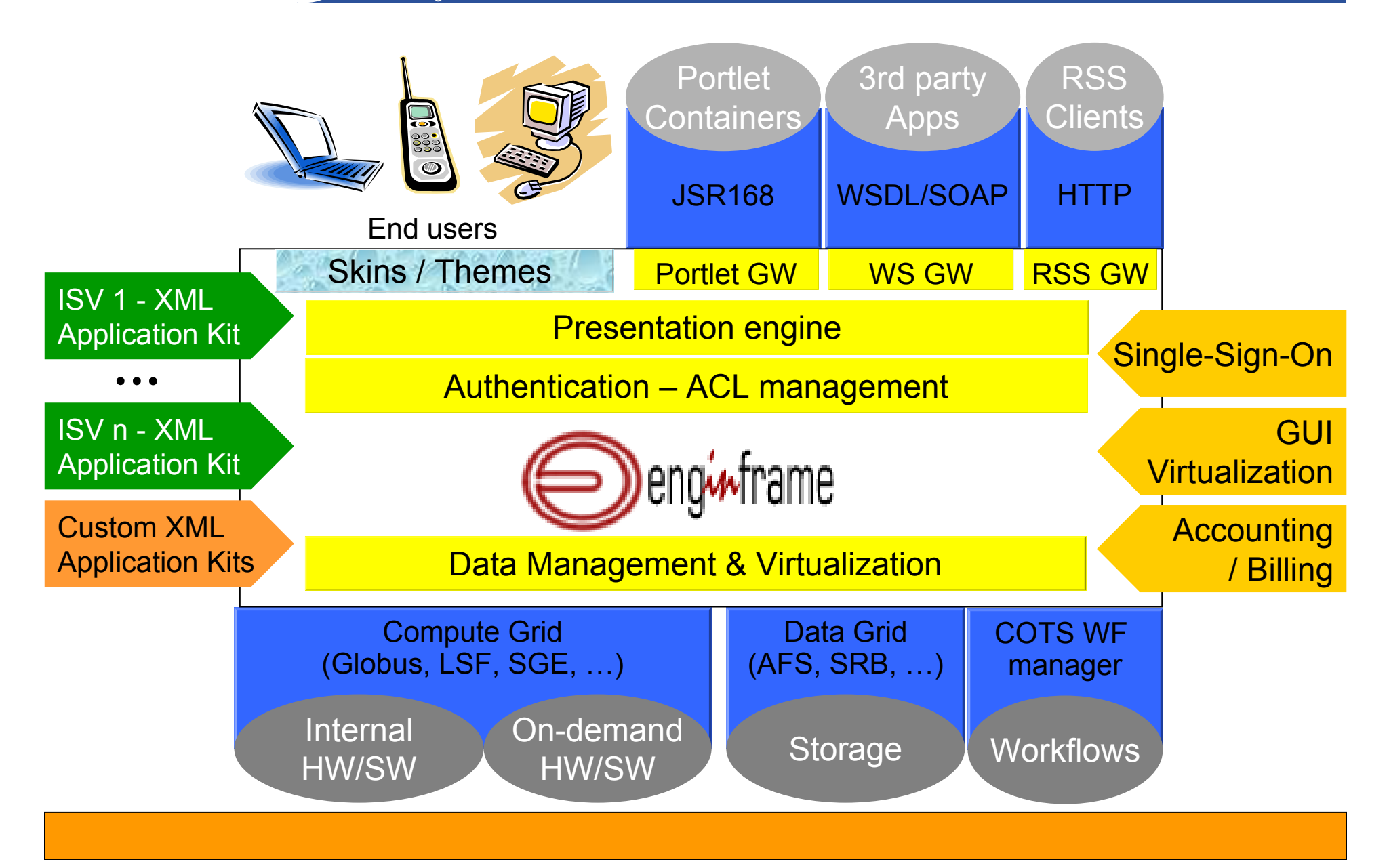

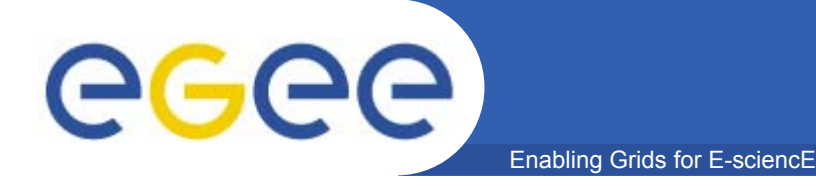

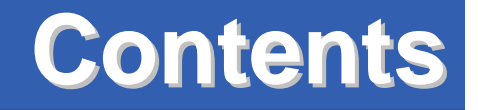

## **Q NICE**  Grids & Grid Portals & Grid Portals **Q** Cases Histories **Q** Future Trends

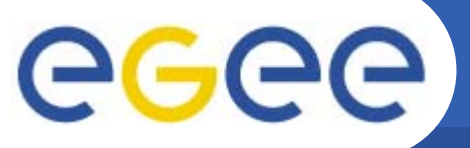

# **Portals Portals in Oil and Gas in Oil and Gas**

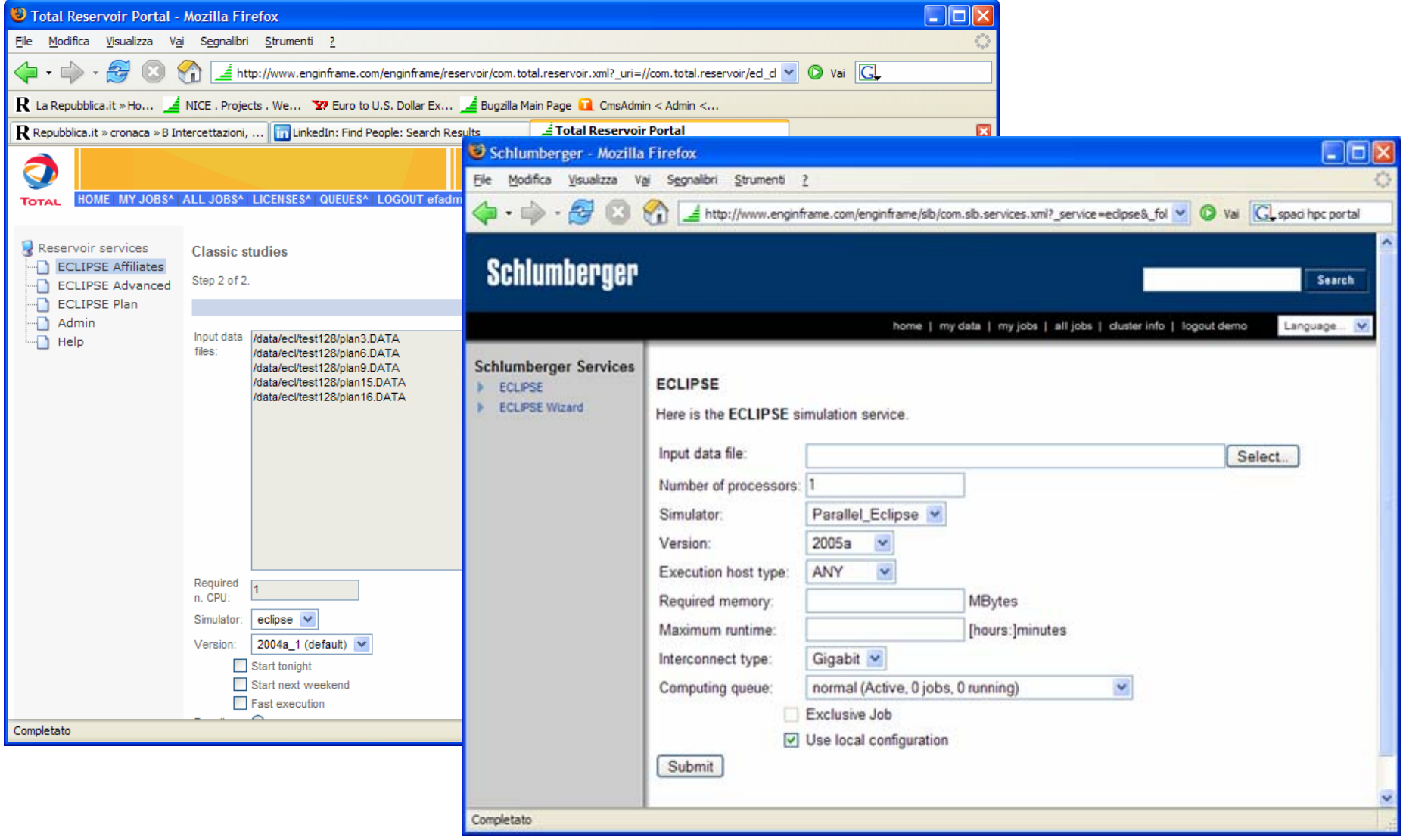

# egee

# **MCAE portals in Automotive**

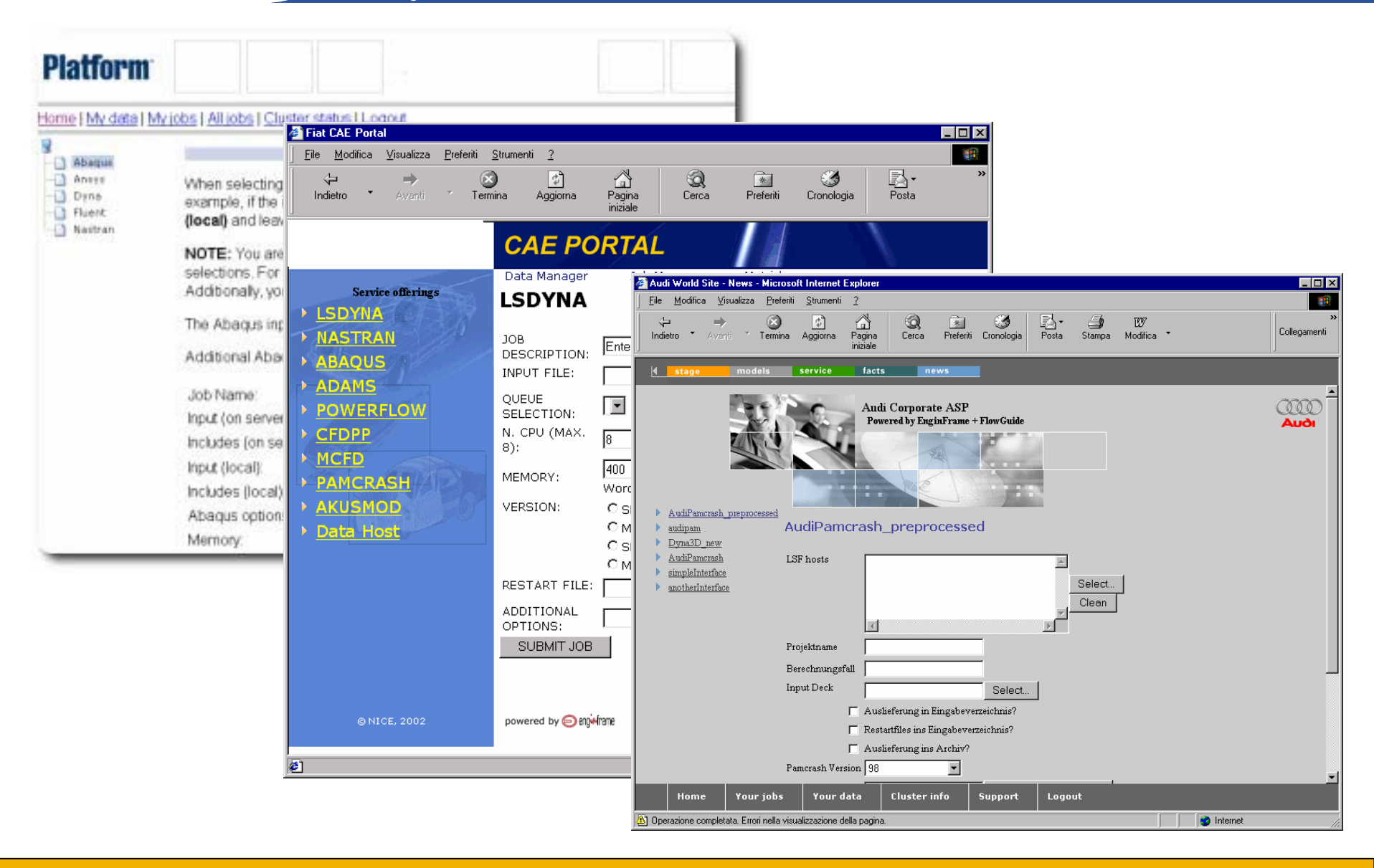

# egee

# **E-Design collaboration collaboration**

Enabling Grids for E-sciencE

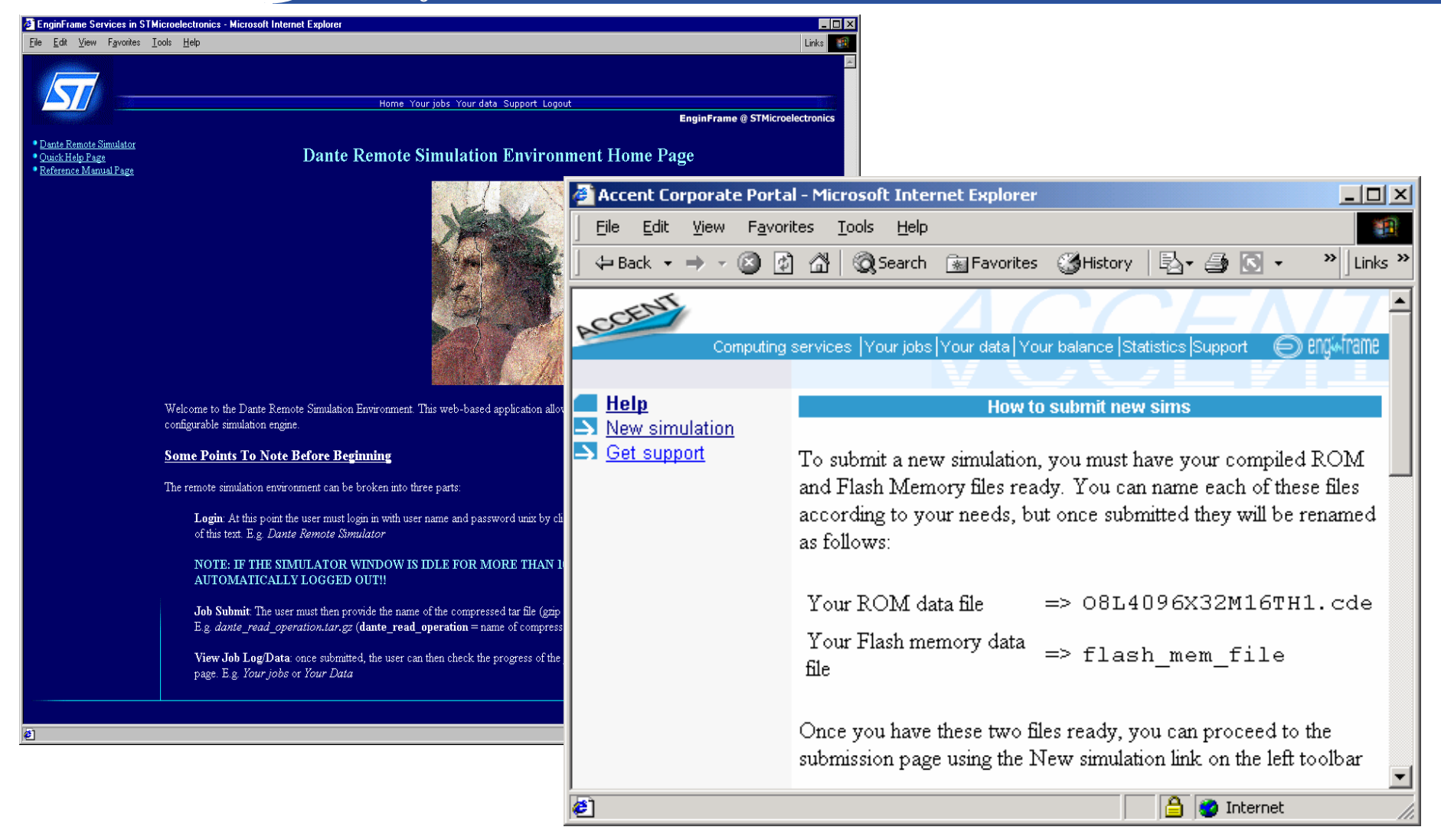

### **Black-box for EDA simulation**

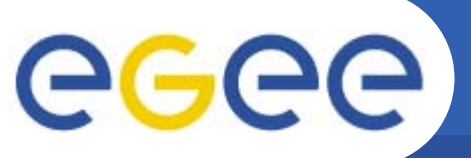

## **Grid Portal in Telecom**

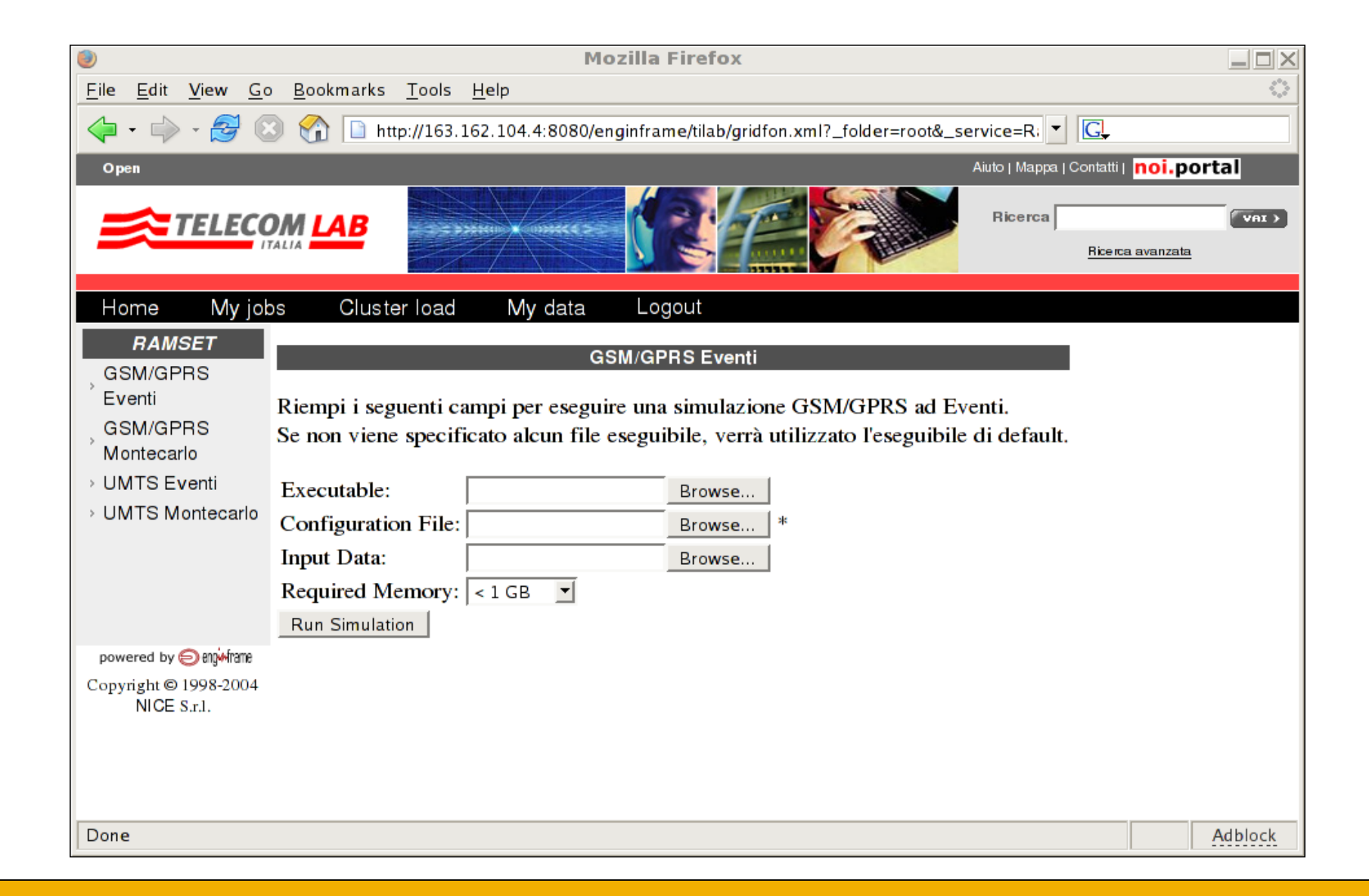

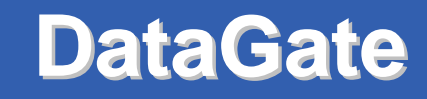

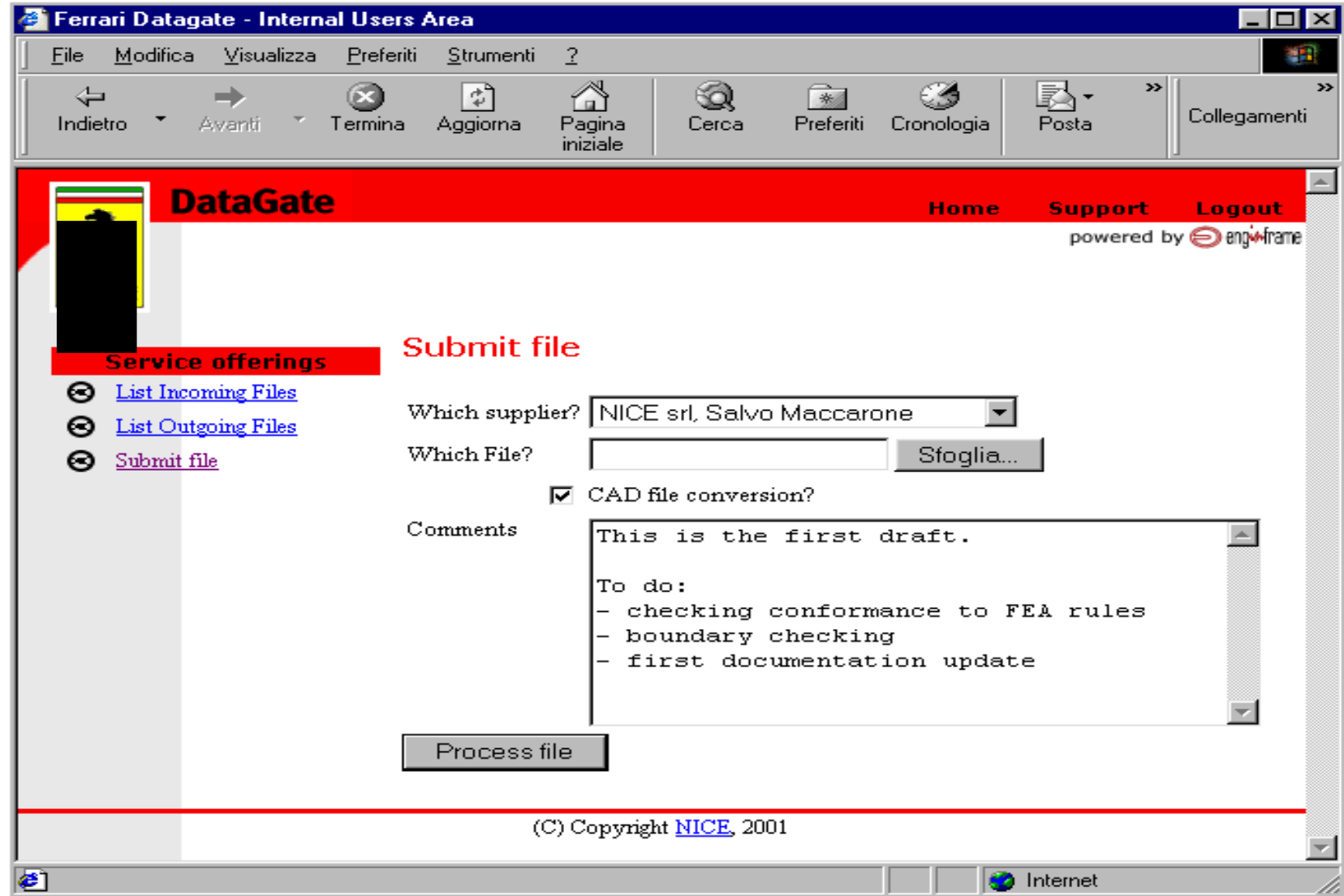

# **Enterprise Enterprise Portal for consolidation consolidation**

Enabling Grids for E-sciencE

eeee

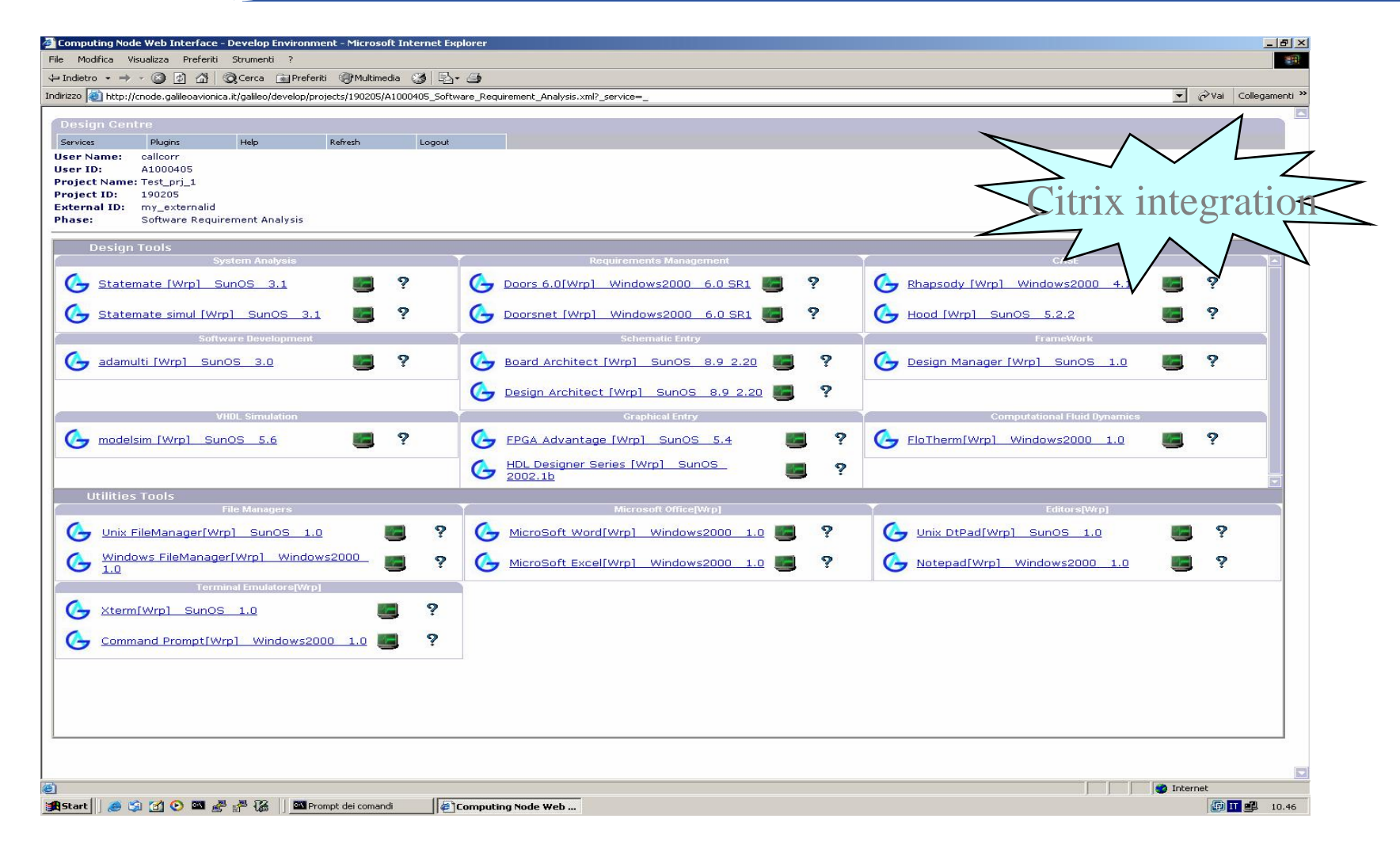

### Centralized eDesign Services

### **HPC demo-center & ASP**

Enabling Grids for E-sciencE

eeee

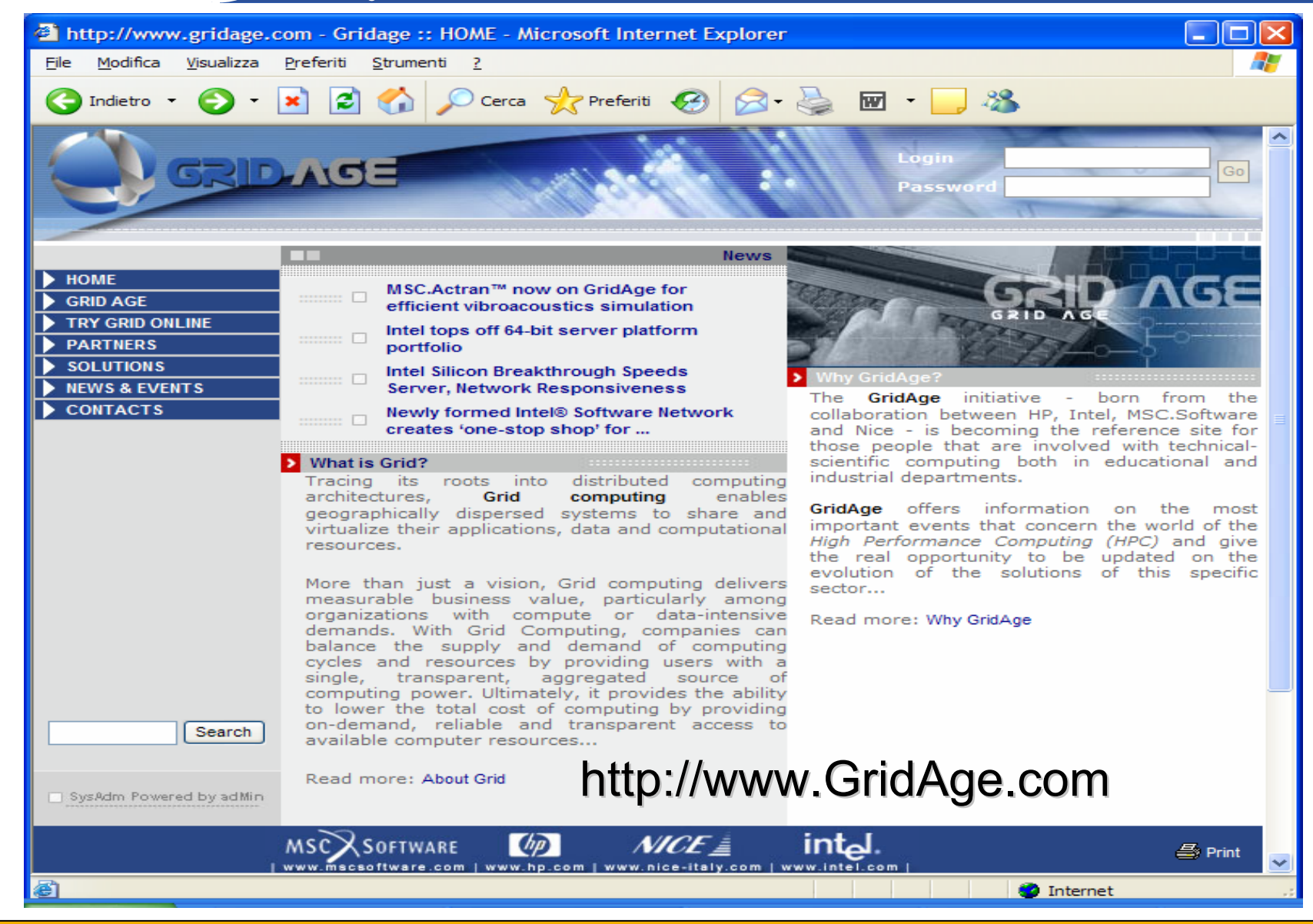

# **Usability & Input management**

Enabling Grids for E-sciencE

egee

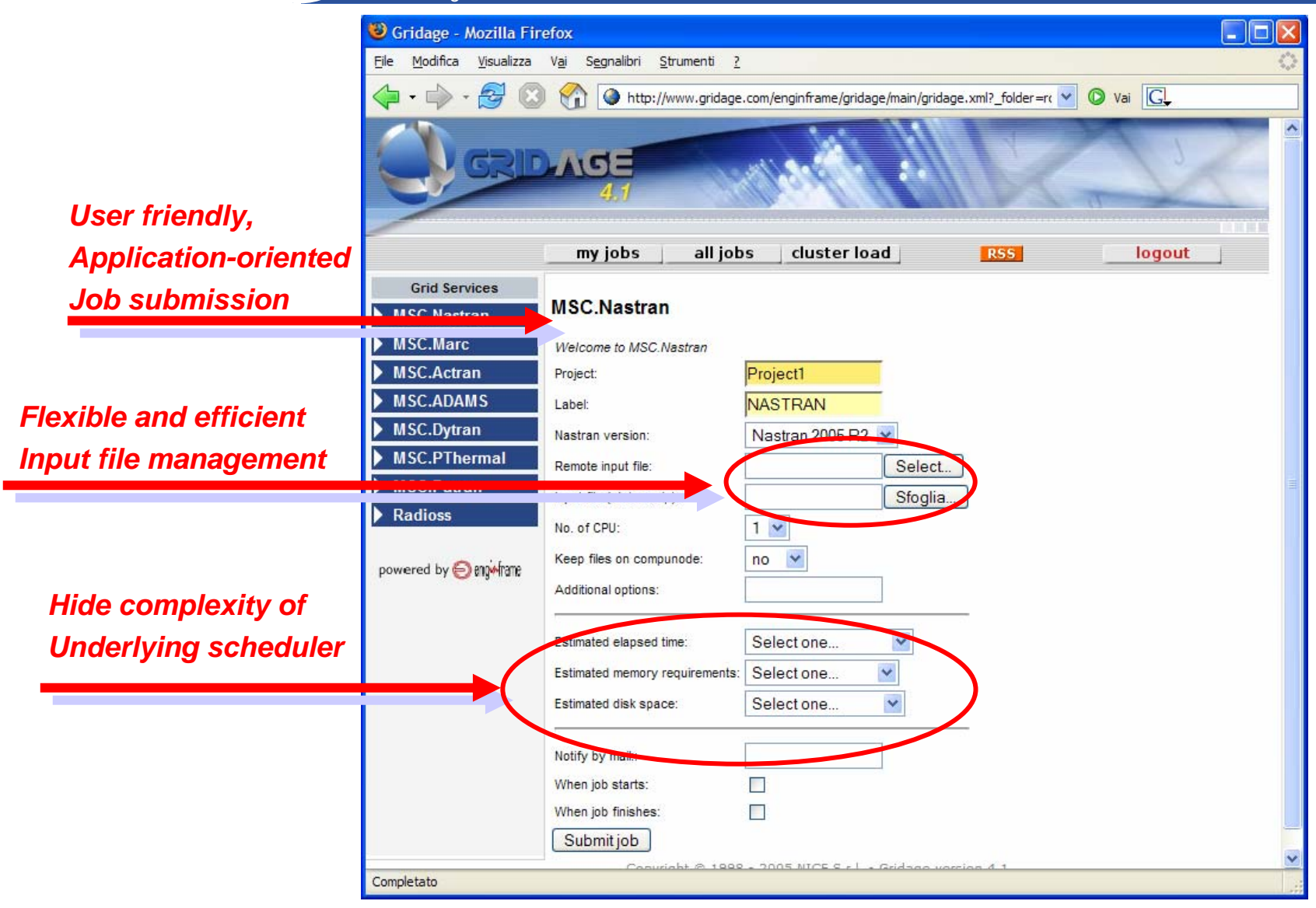

**Output management Output management**

Enabling Grids for E-sciencE

eeee

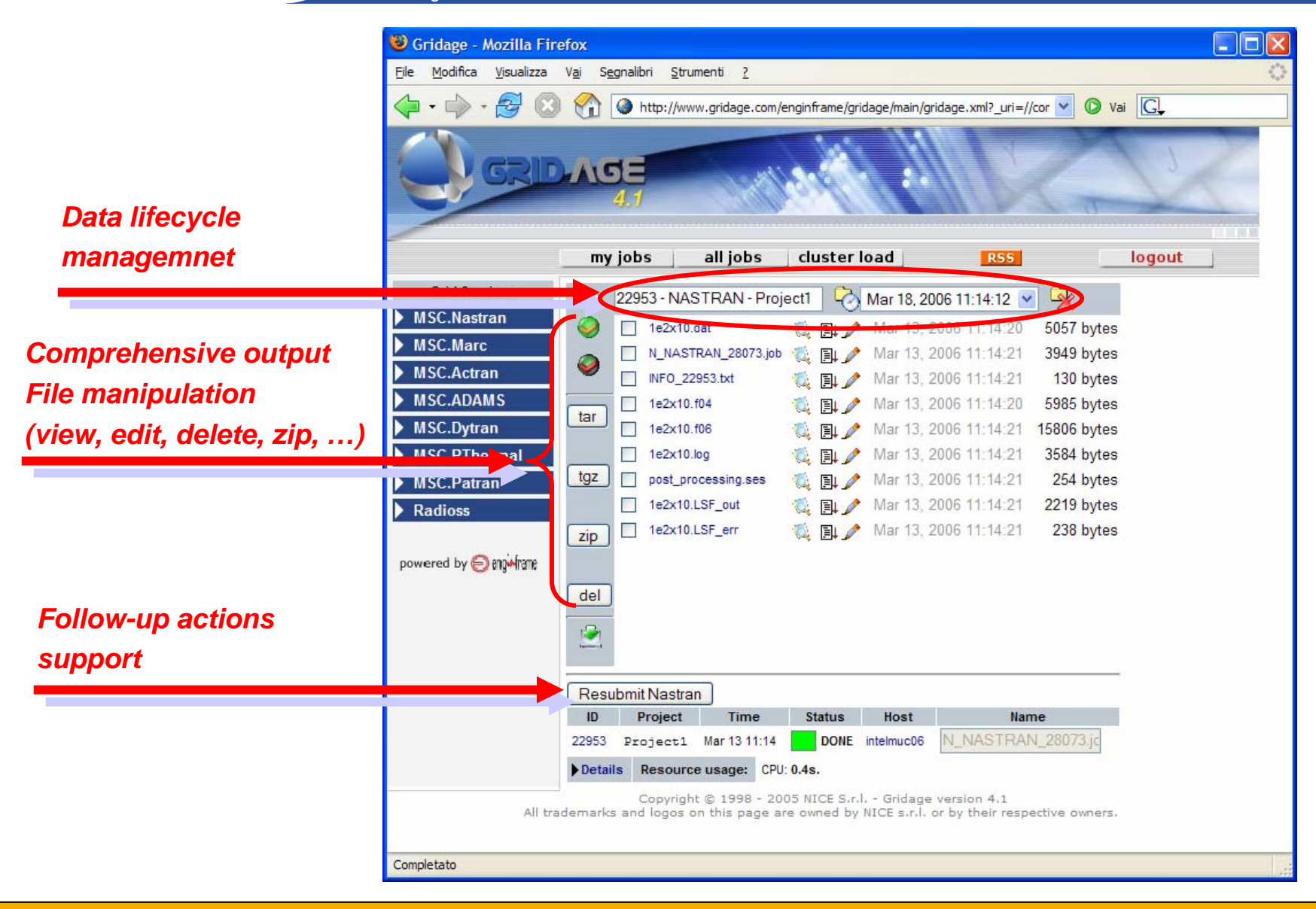

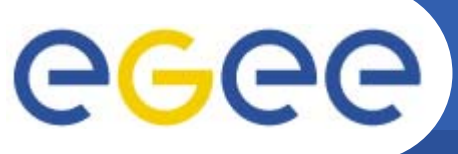

# **3D preview preview integration integration**

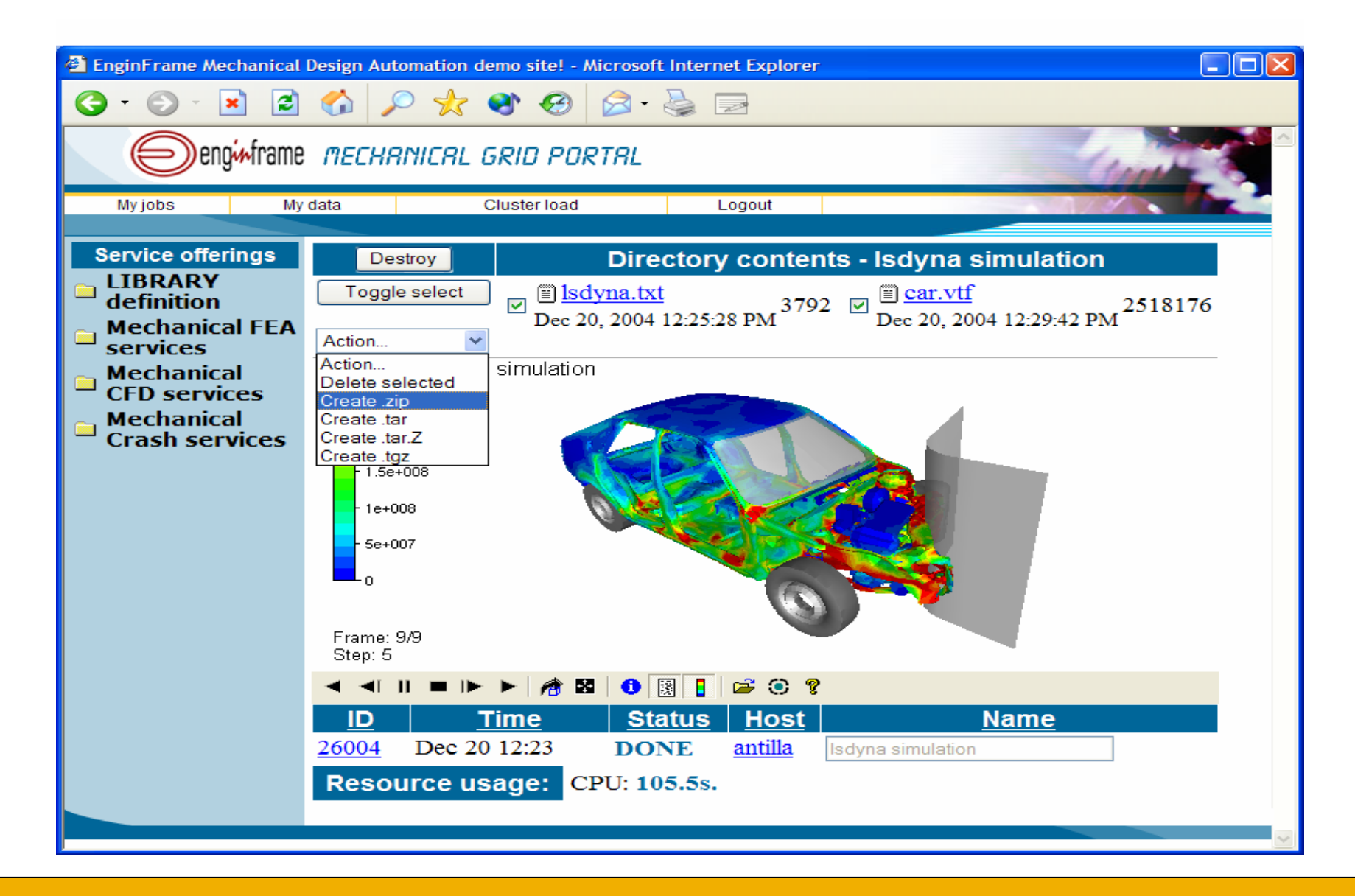

# **Grid Intelligence Grid Intelligence**

#### Enabling Grids for E-sciencE

egee

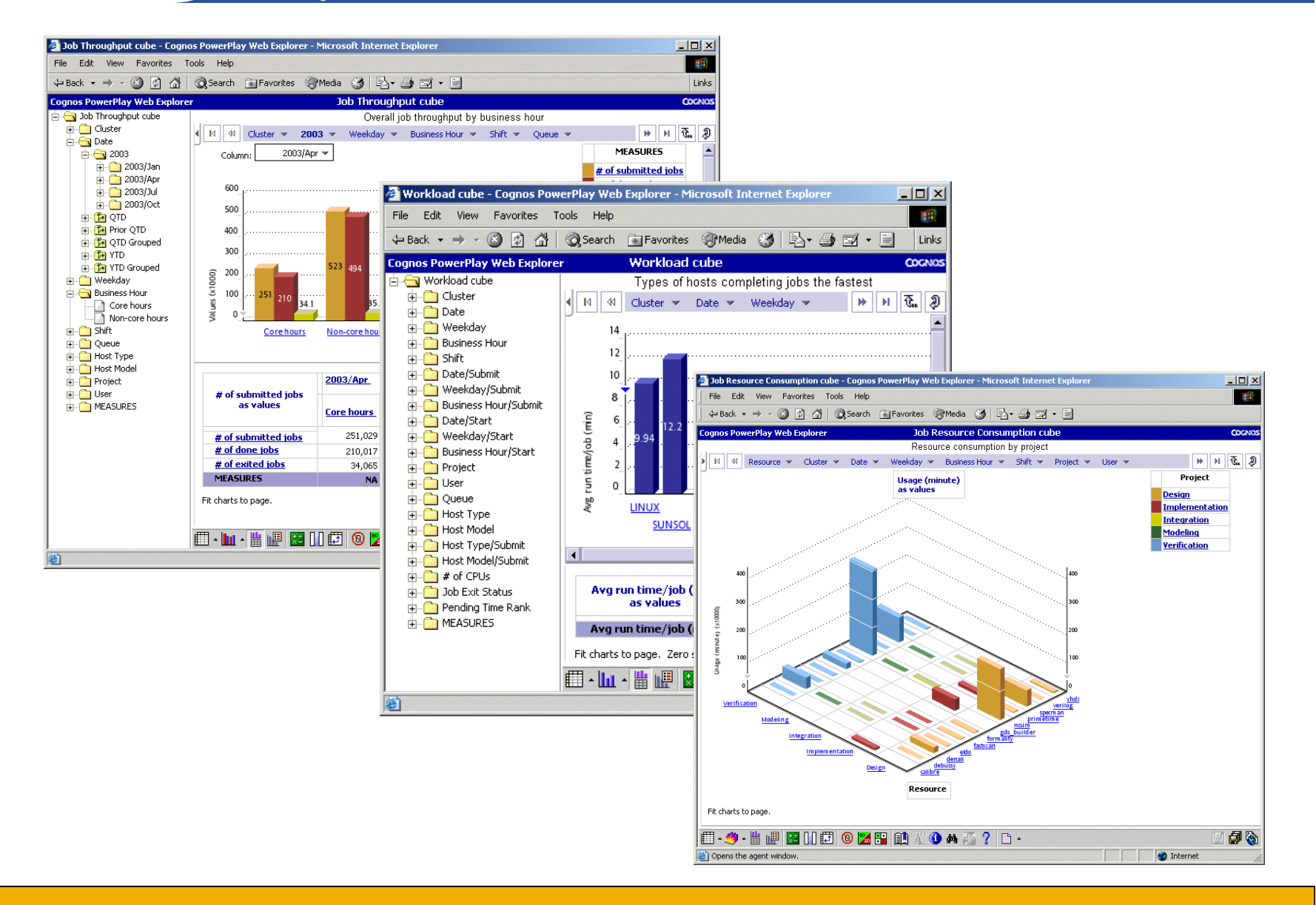

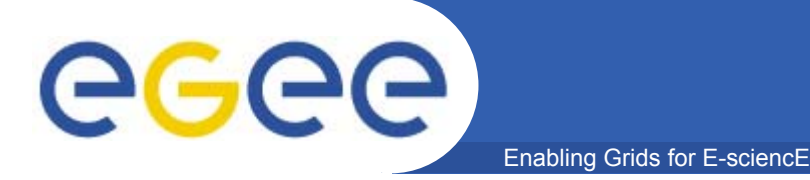

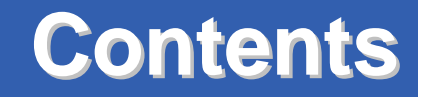

 $\Box$  NICE **□ Grids & Grid Portals Q** Cases Histories  $\Box$ Future Trends

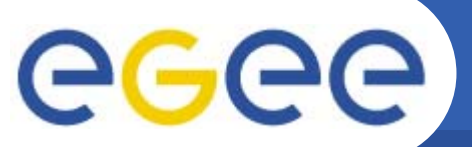

# **Services Aggregation**

Enabling Grids for E-sciencE

**Different Different services services from different different Organizations Organizations are aggregated aggregated into a single a single cohesive cohesiveoffer!**

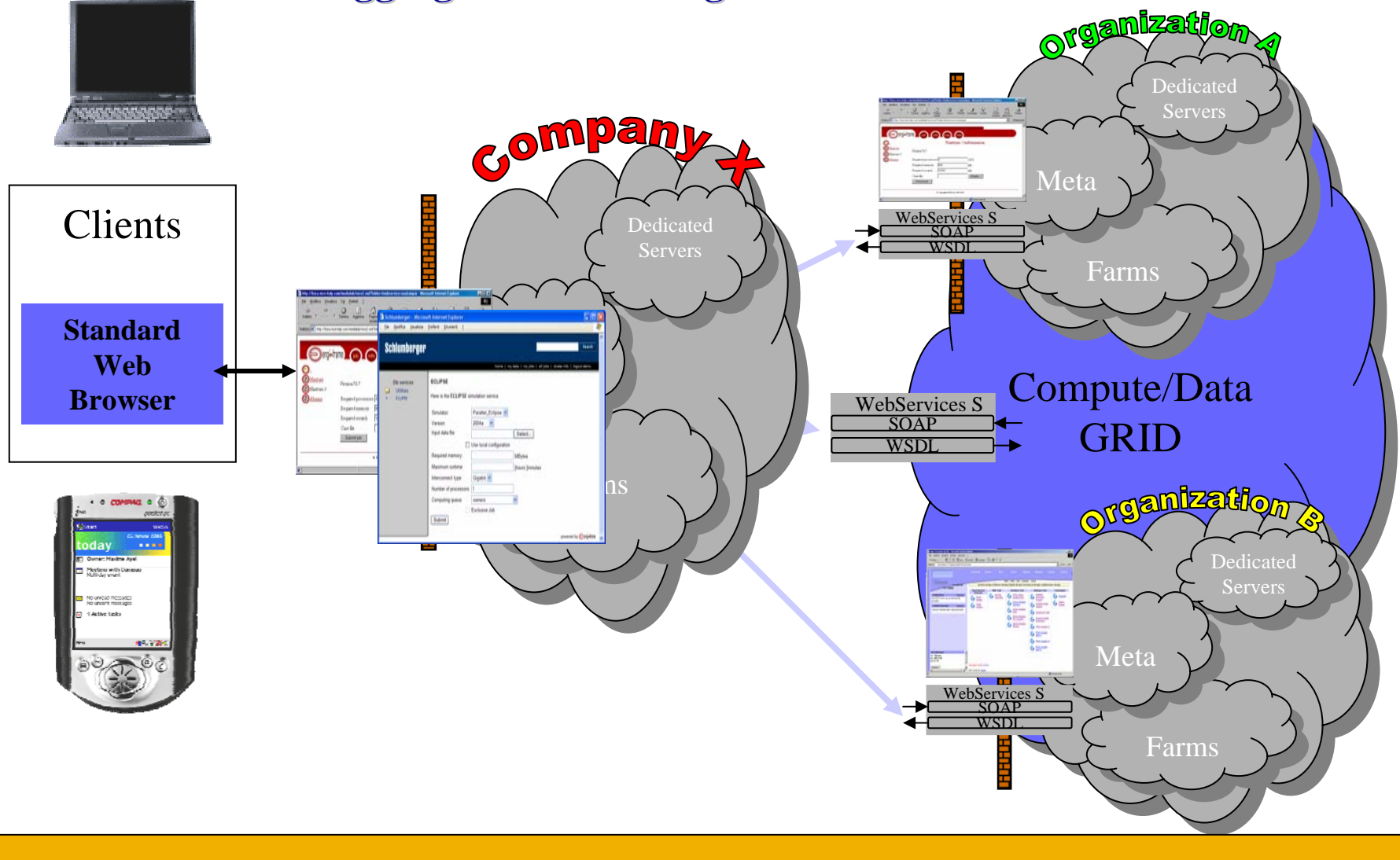

# **High performance networks**

Enabling Grids for E-sciencE

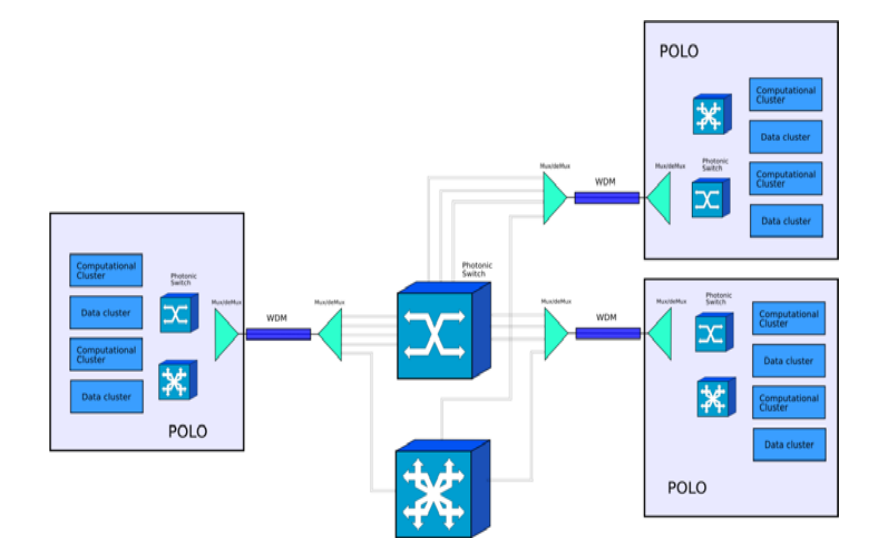

GGGG

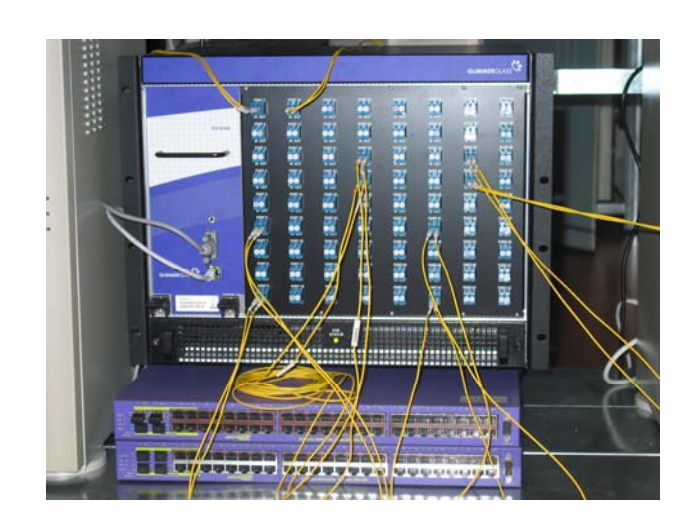

- • **Orthogonalization between "glass pipes" and illumination technology**
	- "Future proof": will survive the 10GbE to 40GbE transition (2007?)
	- – Can support both GbE and Infiniband
- • **"application driven" network configuration**
	- Explicit allocation of lambdas to multi-centers metacomputers

## **Grid Infrastructure vision**

Enabling Grids for E-sciencE

egee

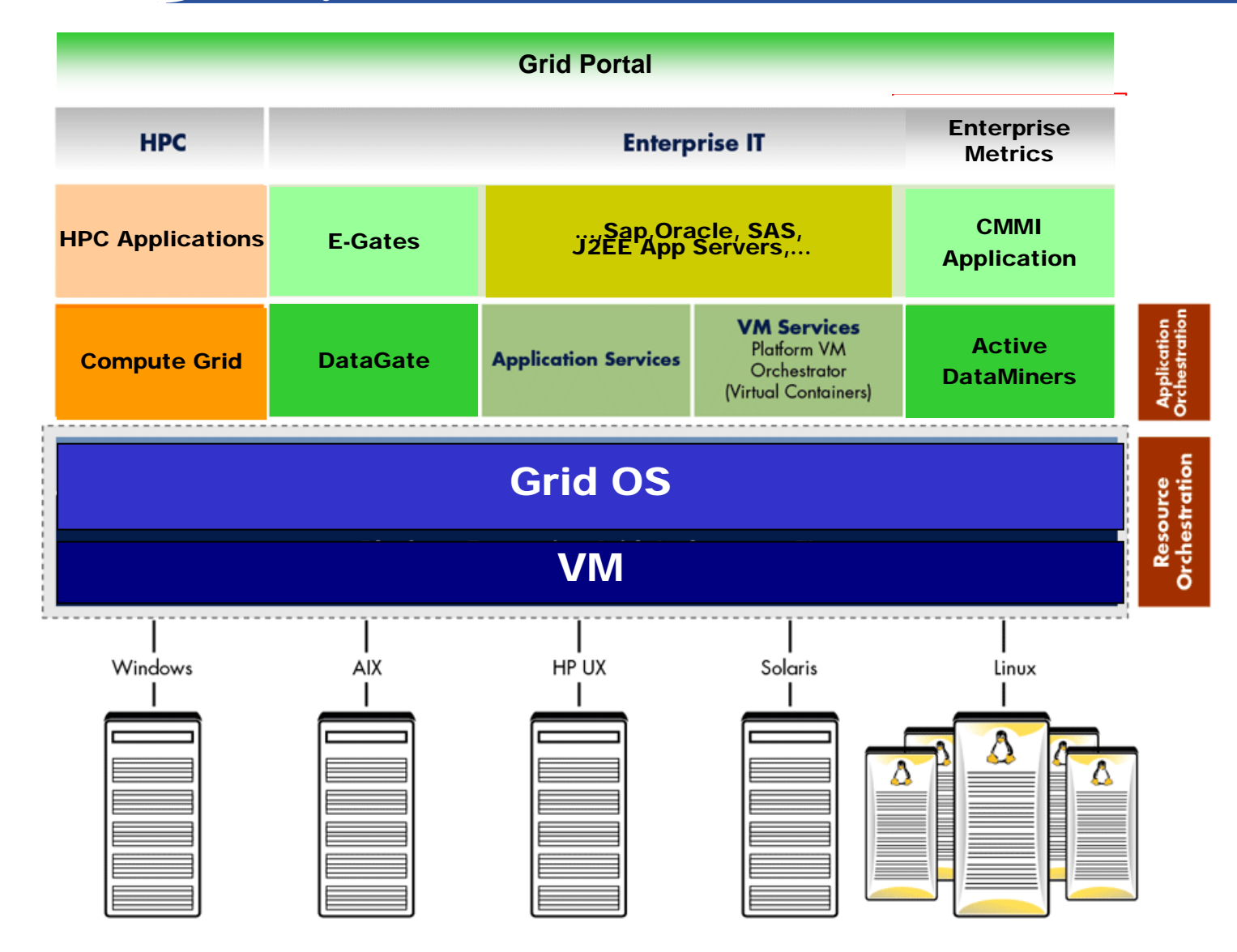

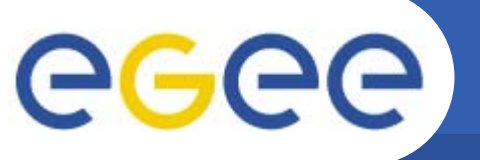

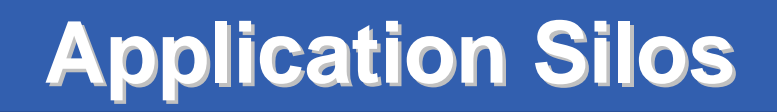

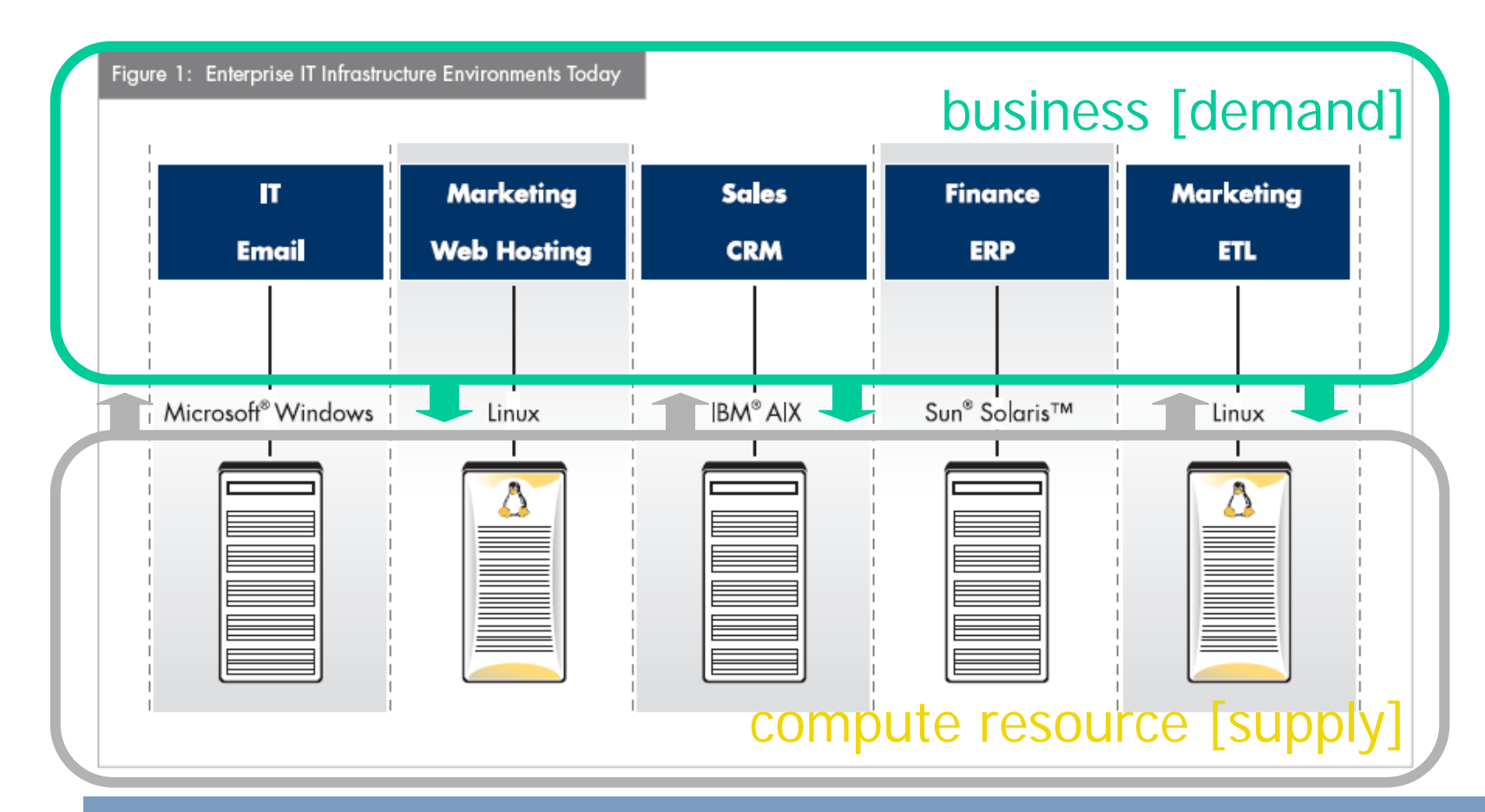

**Business [demand] and compute resources [supply] are tightly Business [demand] and compute resources [supply] are tightly coupled in silo-ed technology, applications, LOB, and second coupled in silo-ed technology, applications, LOB, and second generation virtualization solutions. generation virtualization solutions.** 

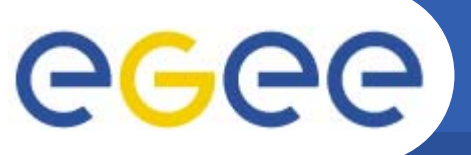

# **The Virtualization Evolution The Virtualization Evolution**

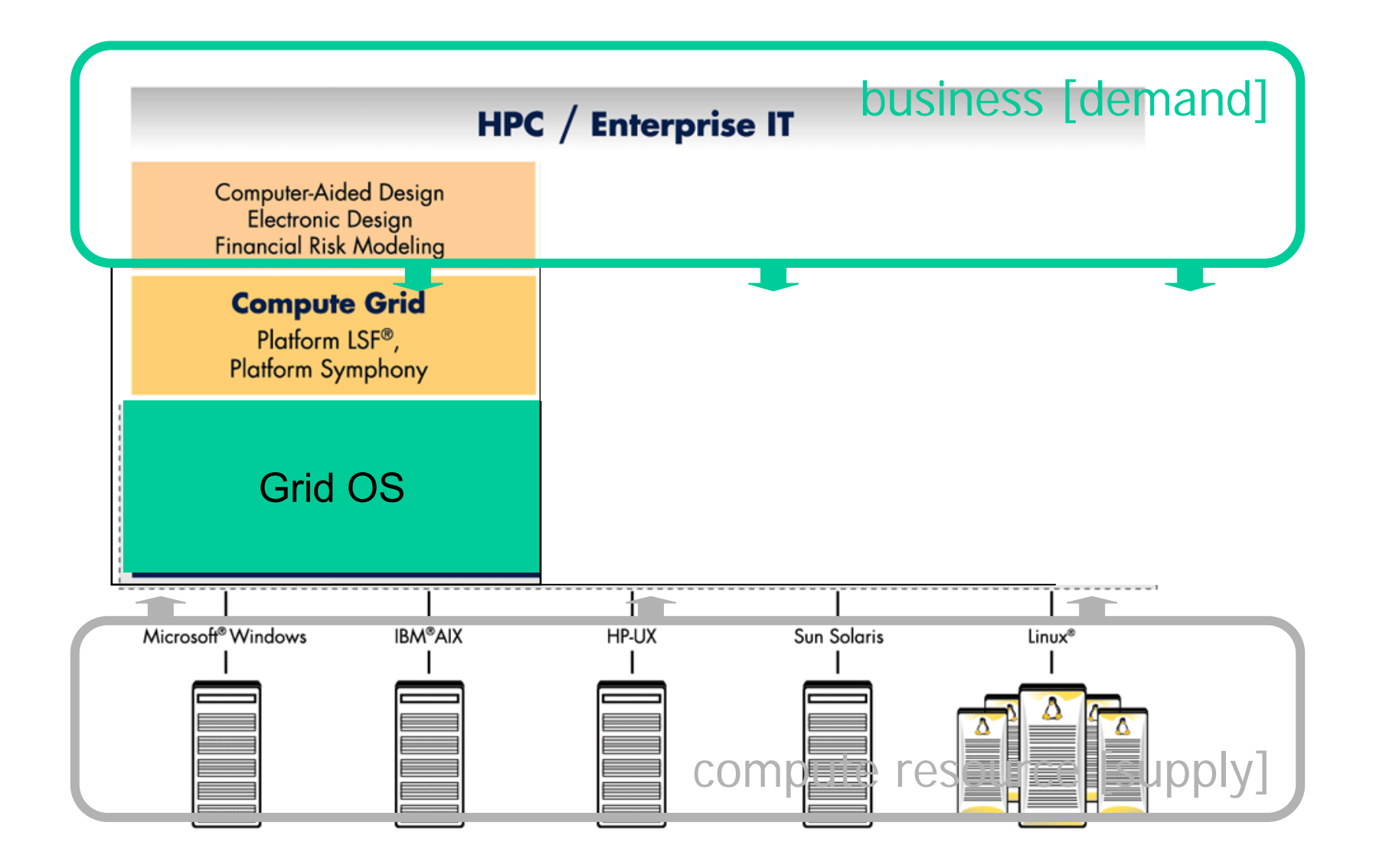

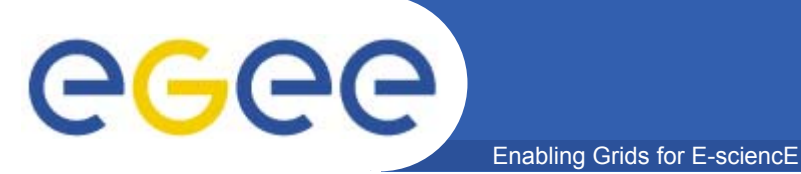

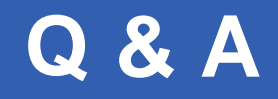

# **Thanks for your attention!**

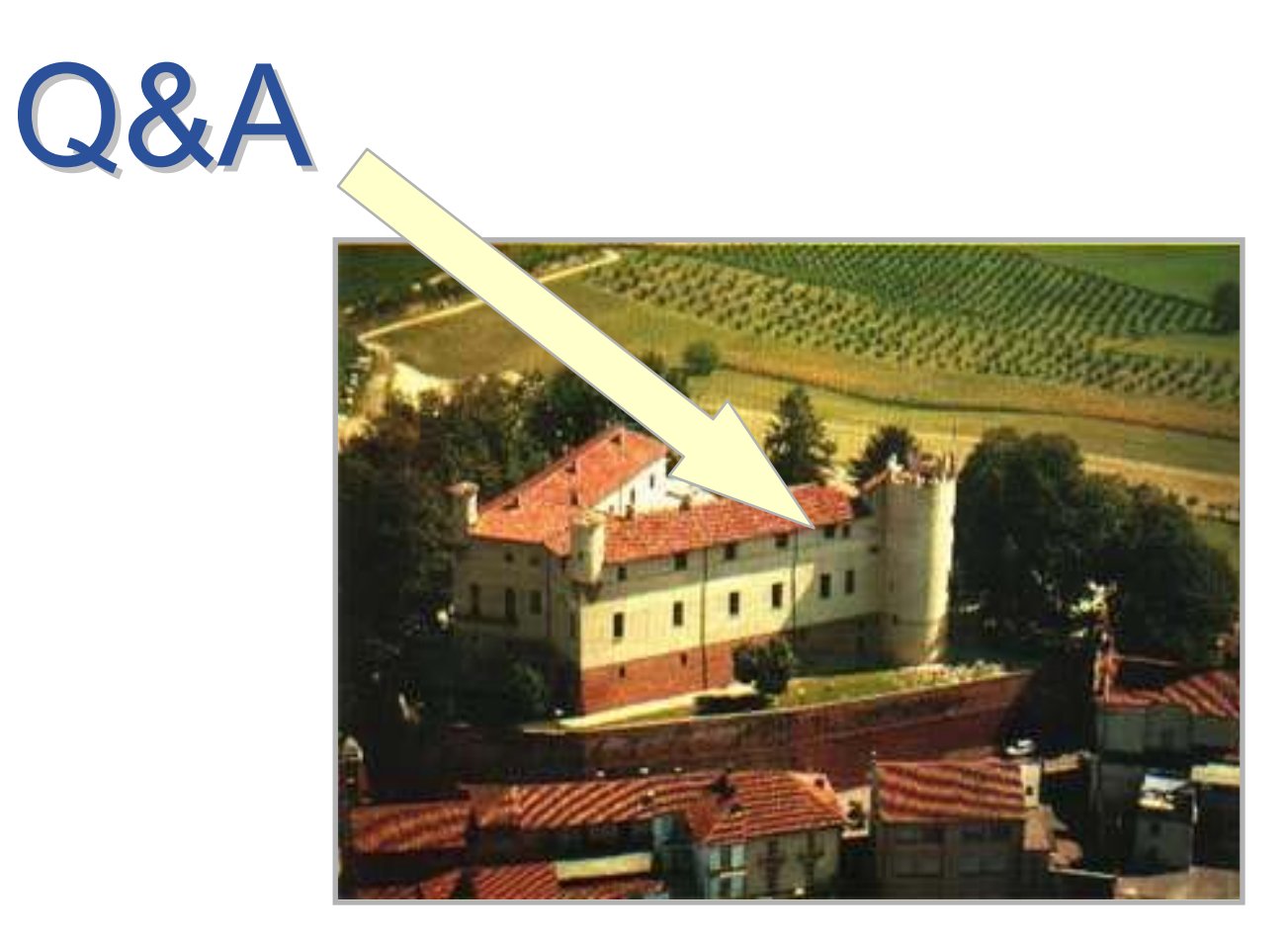